# **swiftsc Documentation**

*Release 0.7.1*

**Kouhei Maeda**

October 08, 2015

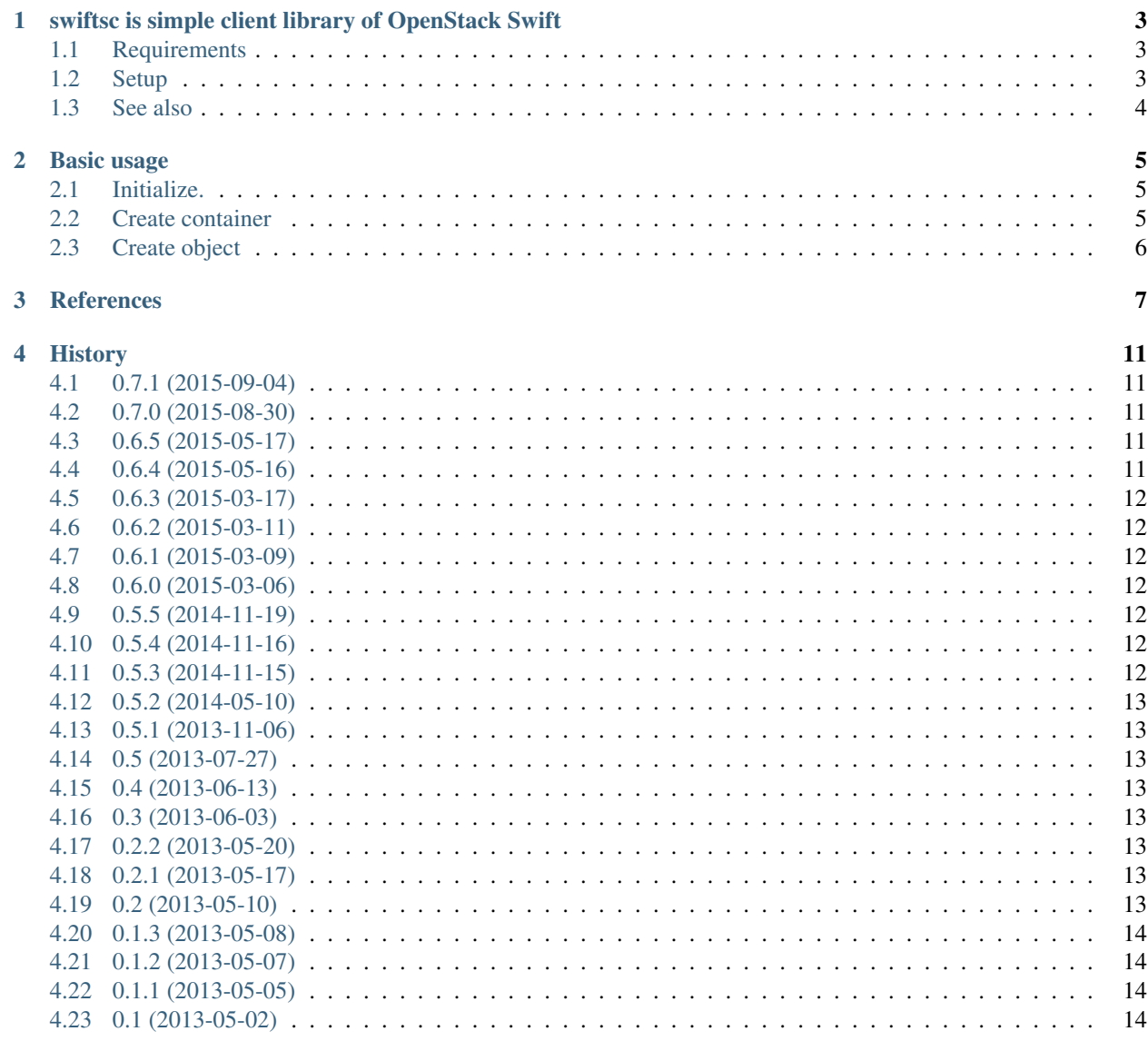

#### 5 Indices and tables

 $15\,$ 

[Python Module Index](#page-20-0) 17

Contents:

#### <span id="page-6-0"></span>**swiftsc is simple client library of OpenStack Swift**

This tool is simple client library of OpenStack Swift. This tool is intended to be used in the module and Python script other. The main purpose of this tool is used as a core module for backup tool.

#### <span id="page-6-1"></span>**1.1 Requirements**

- Python 2.7 over or Python 3.3 over
- requests 0.12.1 later
- python-magic 5.x in debian package or python-magic 0.4.3 later of PyPI

#### <span id="page-6-2"></span>**1.2 Setup**

```
$ pip install --user swiftsc
or
(venv)$ pip install swiftsc
```
#### **1.2.1 workaround of Python 3.3**

When not using debian package of python-magic, current version(0.4.3) is not support python 3.3. Python 3.3 is supported by committed after one of the tag of 0.3.

<https://github.com/ahupp/python-magic/commit/d033eb46a8ace66cf795c54168a197228e47ce9e>

So you must install from github until next version will release.:

```
$ git clone https://github.com/ahupp/python-magic
$ cd python-magic
$ sudo python setup.py install
$ cd
$ git clone https://github.com/mkouhei/swiftsc
$ cd swiftsc
$ sudo python setup.py install
```
# <span id="page-7-0"></span>**1.3 See also**

- [OpenStack Object Storage Developer Guide](http://docs.openstack.org/api/openstack-object-storage/1.0/content/index.html)
- [Requests](http://ja.python-requests.org/en/latest/)

#### **Basic usage**

<span id="page-8-3"></span><span id="page-8-0"></span>swiftsc is OpenStack Swift simple client.

#### <span id="page-8-1"></span>**2.1 Initialize.**

#### **2.1.1 Swift tempauth**

#### Using Swift tempauth.

```
$ python
>>> from swiftsc import Client
>>> client = Client(auth_uri='https://swift.example.org/auth/v1.0',
... username='myaccount', password='passw0rd')
```
#### **2.1.2 KeyStone Auth**

Using Identity API v2.0

```
$ python
>>> from swiftsc import Client
>>> client = Client(auth uri='https://keystone.example.org/v2.0/tokens',
... username='user_name', password='passw0rd', tenant_name='tenant_name')
```
Using Identity API ( $>= v0.7.0$ ). You must pass user id to username and, project id to tenant name.

```
$ python
>>> from swiftsc import Client
>>> client = Client(auth_uri='https://keystone.example.org/v3/auth/tokens',
... username='user_id', password='passw0rd', tenant_name='project_id')
```
#### <span id="page-8-2"></span>**2.2 Create container**

```
>>> client.containers.create(name='mycontainer')
<Response [201]>
>>> client.containers.list().json()
[{'bytes': 1403088360, 'count': 5, 'name': 'container-a'},
{'bytes': 393429510, 'count': 11, 'name': 'container-b'},
{'bytes': 410389320, 'count': 11, 'name': 'container-c'},
```

```
{'bytes': 9690876040, 'count': 57, 'name': 'container-x'},
{'bytes': 0, 'count': 0, 'name': 'mycontainer'}]
>>> client.containers.detail('mycontainer')
<Response [204]>
```
### <span id="page-9-0"></span>**2.3 Create object**

...

```
>>> client.containers.container('mycontainer')
>>> with open('/tmp/dummy.txt', 'w') as f:
... f.write('sample')
>>> client.containers.objects.create(name='dummy',
... file_path='/tmp/dummy.txt')
<Response [201]>
>>> client.containers.objects.list().json()
[{'bytes': 5,
  'content_type': 'text/plain',
 'hash': '275876e34cf609db118f3d84b799a790',
 'last_modified': '2015-03-18T09:32:40.311040',
 'name': 'dummy'}]
>>> client.containers.detail('mycontainer')
<Response [200]>
>>> client.containers.detail('mycontainer').text.split()
['dummy']
>>> client.containers.detail('dummy').text
'sample'
>>> client.containers.objects.copy('dummy', 'dummy2')
<Response [201]>
>>> client.containers.objects.delete('dummy')
<Response [204]>
>>> client.containers.objects.list().json()
[{u'bytes': 6,
 u'content_type': u'text/plain',
 u'hash': u'5e8ff9bf55ba3508199d22e984129be6',
 u'last_modified': u'2015-03-18T09:39:36.247430',
 u'name': u'dummy2'}]
```
#### **References**

<span id="page-10-4"></span><span id="page-10-3"></span><span id="page-10-1"></span><span id="page-10-0"></span>swiftsc.client module.

class swiftsc.client.**Client**(*auth\_uri=None*, *uri=None*, *username=None*, *password=None*, *token=None*, *tenant\_name=None*, *verify=True*, *timeout=5.0*)

Bases: object

The *[Client](#page-10-1)* object.

This provides REST connection including tempauth or KeyStone Auth.:

```
>>> from swiftsc import Client
>>> client = Client (auth_uri='https://swift.example.org/auth/v1.0',
... username='swiftuser', password='passw0rd')
```
#### **Parameters**

- **auth\_uri** (*str*) tempauth URL or KeyStone URL
- **uri** (*str*) Storage URL (required token)
- **username** (*str*) tempauth or KeyStone username
- **password** (*str*) tempauth or KeyStone password
- **token** (*str*) Auth token
- **tenant\_name** (*str*) KeyStone tenant name

```
class swiftsc.client.Container(obj)
    Bases: swiftsc.client._CRUD
```
Swift container resources.

```
>>> client.containers.list().json()
[{'bytes': 1403088360, 'count': 5, 'name': 'container-a'},
 {'bytes': 393429510, 'count': 11, 'name': 'container-b'},
 {'bytes': 410389320, 'count': 11, 'name': 'container-c'},
 ...
 {'bytes': 9690876040, 'count': 57, 'name': 'container-x'}]
```

```
change_timeout(timeout)
```
Change timeout.

Change timeout to other than "5.0"

#### <span id="page-11-0"></span>**container**(*container\_name*)

Set container name and create instances.

The instance has the attributes of *[Container](#page-10-2)*, as follows.

•objects: [Object](#page-12-0)

#### Parameters container name  $(str)$  – container name

#### **create**(*\*\*kwargs*)

Create or replace resource.

Return type *requests.Response*

Returns Response of metadata single resource.

#### Parameters **\*\*kwargs** – parameters

#### **delete**(*obj\_id*)

Delete resource.

Return type *requests.Response*

Returns Response of deleting a single resource.

Parameters  $obj\_id$  (*str*) – resource id (or resource name)

#### **detail**(*obj\_id=None*)

Show/Get a single resource.

Return type *requests.Response*

Returns Response of detail single resource.

Parameters  $obj\_id$  (*str*) – resource id (or resource name)

#### **list**()

List collection of resources.

Return type *requests.Response*

Returns Response of list collection.

#### **no\_verify**()

Ignore SSL Cert Verification.

Change verify to False.

#### **show\_metadata**(*obj\_id=None*)

Show metadata.

Return type *requests.Response*

Returns Response of metadata single resource.

Parameters  $obj_id(str)$  – resource id (or resource name)

**update\_metadata**(*obj\_id*, *\*\*kwargs*) Create, Update (or delete) metadata.

Return type *requests.Response*

Returns Response of updating a single resource.

Parameters

• **obj\_id** (*str*) – resource id (or resource name)

• **\*\*kwargs** – keyword arguments of method

<span id="page-12-1"></span><span id="page-12-0"></span>class swiftsc.client.**Object**(*obj*)

Bases: swiftsc.client.\_CRUD

Objects resources.

```
>>> client.containers.container('container-a')
>>> client.containers.objects.list().json()
[{'bytes': 0,
  'content_type': 'application/octet-stream',
  'hash': 'd41d8cd98f00b204e9800998ecf8427e',
  'last_modified': '2015-03-05T07:57:17.450440',
  'name': 'test'},
 {'bytes': 225280,
  'content_type': 'application/x-tar',
  'hash': '9aa58f7a3fca9853c26a048eda407c71',
  'last_modified': '2013-07-18T09:56:30.989920',
  'name': 'test.tgz'},
 {'bytes': 22,
  'content_type': 'text/plain',
  'hash': '4cc6982f37c06ec4eb378e916cfbd289',
  'last_modified': '2015-03-05T09:34:42.935400',
  'name': 'test2'}]
```
**change\_timeout**(*timeout*) Change timeout.

Change timeout to other than "5.0"

**copy**(*src\_object\_name*, *dest\_object\_name*) Copy object.

Return type *requests.Response*

Returns Response of copy object

**create**(*\*\*kwargs*) Create object.

Parameters **\*\*kwargs** – parameters for creating object

Return type *requests.Response*

Returns Response of create object

#### **delete**(*obj\_id*)

Delete resource.

Return type *requests.Response*

Returns Response of deleting a single resource.

Parameters  $obj_id(str)$  – resource id (or resource name)

#### **detail**(*obj\_id=None*)

Show/Get a single resource.

Return type *requests.Response*

Returns Response of detail single resource.

Parameters  $obj_id(str)$  – resource id (or resource name)

#### <span id="page-13-1"></span>**list**()

List collection of resources.

Return type *requests.Response*

#### Returns Response of list collection.

#### **no\_verify**()

Ignore SSL Cert Verification.

Change verify to False.

**object**(*object\_name*) Set object name.

#### Parameters **object\_name** (*str*) – object name

show metadata (*obj*  $id=None$ )

Show metadata.

Return type *requests.Response*

Returns Response of metadata single resource.

Parameters  $obj_id(str)$  – resource id (or resource name)

**update\_metadata**(*obj\_id*, *\*\*kwargs*) Create, Update (or delete) metadata.

Return type *requests.Response*

Returns Response of updating a single resource.

Parameters

• **obj\_id** (*str*) – resource id (or resource name)

• **\*\*kwargs** – keyword arguments of method

<span id="page-13-0"></span>swiftsc utility module.

swiftsc.utils.**check\_mimetype**(*filepath*) Check mimetype of file.

Return type str

Returns mimetype

Parameters **filepath** (*str*) – target filename path

swiftsc.utils.**check\_mimetype\_buffer**(*fileobj*) Check mimetype of file.

Return type str

Returns mimetype

Parameters **fileobj** – target filename path

swiftsc.utils.**retrieve\_info\_from\_buffer**(*file\_object*) Check mimetype of file object.

Return type tuple

Returns mimetype, content length, data

Parameters **file\_object** – target file object

#### **History**

#### <span id="page-14-1"></span><span id="page-14-0"></span>**4.1 0.7.1 (2015-09-04)**

- Adds Authentication error for temp auth.
- Adds Authentication error for KeyStone.

#### <span id="page-14-2"></span>**4.2 0.7.0 (2015-08-30)**

- Support Python 3.50-rc2.
- Discard the functions not related Client class.
- Supports Identity API v3 of OpenStack KeyStone.
- Fixes serviceCatlog key for the public cloud using OpenStack.
- Changes development status.
- Change Sphinx theme to sphinx\_rtd\_theme.

### <span id="page-14-3"></span>**4.3 0.6.5 (2015-05-17)**

• Changes HTTpretty to requests\_mock

### <span id="page-14-4"></span>**4.4 0.6.4 (2015-05-16)**

- Supports wheel
- Adds extras\_require to setup.py
- Applies pep257
- Pins httpretty version to 0.8.6
- Workaround Read the docs theme
- Changed to generate requirements.txt automatically
- Adds basic usage new API

#### <span id="page-15-0"></span>**4.5 0.6.3 (2015-03-17)**

• Fail creating object from stdin

### <span id="page-15-1"></span>**4.6 0.6.2 (2015-03-11)**

• Suppressed InsecureRequestWarning

# <span id="page-15-2"></span>**4.7 0.6.1 (2015-03-09)**

- Fixed storage uri
- Supported PyPy
- Updated pre-commit hook script
- Applied inherited-members to Sphinx documentation
- Changed attribute of automodule

### <span id="page-15-3"></span>**4.8 0.6.0 (2015-03-06)**

- Added new client API
- Added Sphinx documentation

# <span id="page-15-4"></span>**4.9 0.5.5 (2014-11-19)**

• Appended argument timeout to change value

# <span id="page-15-5"></span>**4.10 0.5.4 (2014-11-16)**

• Bump version

# <span id="page-15-6"></span>**4.11 0.5.3 (2014-11-15)**

- Unsuppored Python3.2
- Fixed #12 Read timed out
- Integrated pylint, pychecker to tox
- Fixed dependencies
- Fixed almost violations of pylint

### <span id="page-16-0"></span>**4.12 0.5.2 (2014-05-10)**

- refactoring
- support python 3.4, PyPI
- apply tox for unit test

# <span id="page-16-1"></span>**4.13 0.5.1 (2013-11-06)**

- fixes fail to load \_io module in Python 2.6
- support Python 2.6

### <span id="page-16-2"></span>**4.14 0.5 (2013-07-27)**

- support input file from stdin pipe, redirect
- detect "python-magic" debian package in setup.py

### <span id="page-16-3"></span>**4.15 0.4 (2013-06-13)**

• support Python 3.2, 3.3

### <span id="page-16-4"></span>**4.16 0.3 (2013-06-03)**

• support auth of keystone

# <span id="page-16-5"></span>**4.17 0.2.2 (2013-05-20)**

• support to ignore verifying the SSL certficate

### <span id="page-16-6"></span>**4.18 0.2.1 (2013-05-17)**

• change api of retrieve\_object(), response inserted boolean before content

### <span id="page-16-7"></span>**4.19 0.2 (2013-05-10)**

- add is\_object method
- change api of is\_container, response is changed status code to boolean

# <span id="page-17-0"></span>**4.20 0.1.3 (2013-05-08)**

• fixes the response is not invalid with Response.json in requests 1.0 later

### <span id="page-17-1"></span>**4.21 0.1.2 (2013-05-07)**

• set default timeout as 5.0

### <span id="page-17-2"></span>**4.22 0.1.1 (2013-05-05)**

• fixes failed to upload without "Content-Length" when uploading empty file

### <span id="page-17-3"></span>**4.23 0.1 (2013-05-02)**

• first release

**CHAPTER 5**

**Indices and tables**

- <span id="page-18-0"></span>• genindex
- modindex
- search

Python Module Index

<span id="page-20-0"></span>s

swiftsc.\_\_init\_\_, [5](#page-8-0) swiftsc.client, [7](#page-10-3) swiftsc.utils, [10](#page-13-0)

# C

change\_timeout() (swiftsc.client.Container method), [7](#page-10-4) change\_timeout() (swiftsc.client.Object method), [9](#page-12-1) check\_mimetype() (in module swiftsc.utils), [10](#page-13-1) check\_mimetype\_buffer() (in module swiftsc.utils), [10](#page-13-1) Client (class in swiftsc.client), [7](#page-10-4) Container (class in swiftsc.client), [7](#page-10-4) container() (swiftsc.client.Container method), [7](#page-10-4) copy() (swiftsc.client.Object method), [9](#page-12-1) create() (swiftsc.client.Container method), [8](#page-11-0) create() (swiftsc.client.Object method), [9](#page-12-1)

# D

delete() (swiftsc.client.Container method), [8](#page-11-0) delete() (swiftsc.client.Object method), [9](#page-12-1) detail() (swiftsc.client.Container method), [8](#page-11-0) detail() (swiftsc.client.Object method), [9](#page-12-1)

#### L

list() (swiftsc.client.Container method), [8](#page-11-0) list() (swiftsc.client.Object method), [9](#page-12-1)

### N

no\_verify() (swiftsc.client.Container method), [8](#page-11-0) no\_verify() (swiftsc.client.Object method), [10](#page-13-1)

### O

Object (class in swiftsc.client), [9](#page-12-1) object() (swiftsc.client.Object method), [10](#page-13-1)

### R

retrieve info from buffer() (in module swiftsc.utils), [10](#page-13-1)

### S

show\_metadata() (swiftsc.client.Container method), [8](#page-11-0) show\_metadata() (swiftsc.client.Object method), [10](#page-13-1) swiftsc.\_\_init\_\_ (module), [5](#page-8-3) swiftsc.client (module), [7](#page-10-4) swiftsc.utils (module), [10](#page-13-1)

# U

update\_metadata() (swiftsc.client.Container method), [8](#page-11-0) update\_metadata() (swiftsc.client.Object method), [10](#page-13-1)